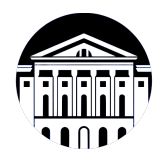

# **МИНИСТЕРСТВО НАУКИ И ВЫСШЕГО ОБРАЗОВАНИЯ РОССИЙСКОЙ ФЕДЕРАЦИИ**

федеральное государственное бюджетное образовательное учреждение высшего образования **«ИРКУТСКИЙ ГОСУДАРСТВЕННЫЙ УНИВЕРСИТЕТ»** ФГБОУ ВО «ИГУ»

> Факультет бизнес-коммуникаций и информатики Кафедра естественнонаучных дисциплин

# **ФОНД ОЦЕНОЧНЫХ СРЕДСТВ**

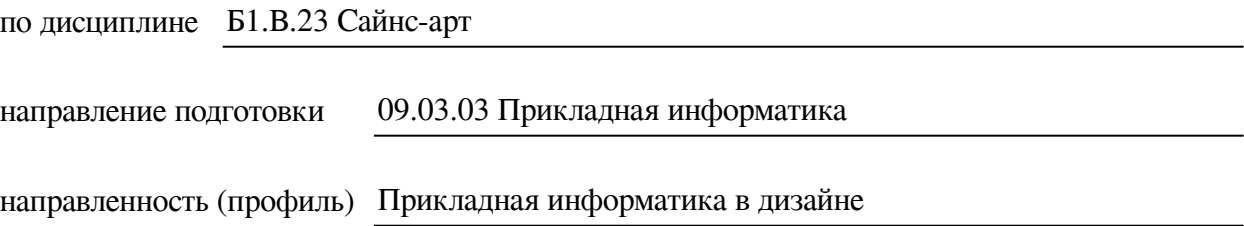

Одобрен УМК факультета бизнес-коммуникаций и информатики

Разработан в соответствии с ФГОС ВО

с учетом требований проф. стандарта

Председатель УМК В.К. Карнаухова

*ФИО, должность, ученая степень, звание подпись, печать*

Разработчики:

*(подпись) (занимаемая должность)* 

доцент И.Г. Просекина<br>aeмas должность) инщиалы, фамилия)

*подпись*) *(занимаемая должность) ()* 

доцент **А.Г. Балахчи аемая должность инерес аемая должность** 

лаборант А.А. Куставинова

*(подпись) (занимаемая должность) (инициалы, фамилия)*

*Цель фонда оценочных средств.* Оценочные средства предназначены для контроля и оценки образовательных достижений обучающихся, освоивших программу учебной дисциплины «Б1.В.23 Сайнс-арт». Перечень видов оценочных средств соответствует рабочей программе дисциплины.

*Фонд оценочных средств включает* контрольные материалы для проведения текущего контроля (в следующих формах: конспект лекций, практическое задание) и промежуточной аттестации в форме вопросов и заданий к зачету с оценкой.

*Структура и содержание заданий* – задания разработаны в соответствии с рабочей программой дисциплины «Б1.В.23 Сайнс-арт».

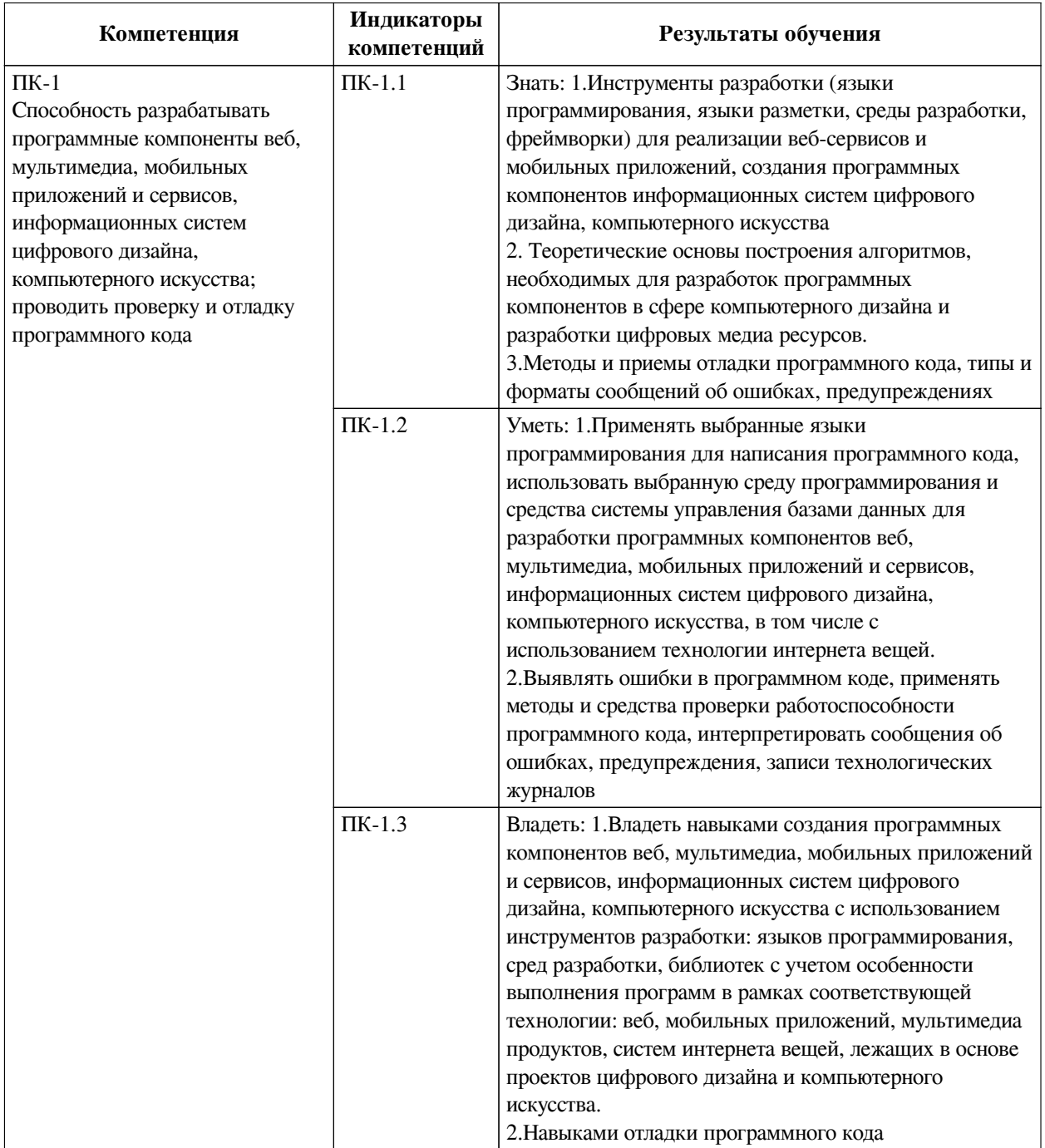

## **1. Паспорт фонда оценочных средств**

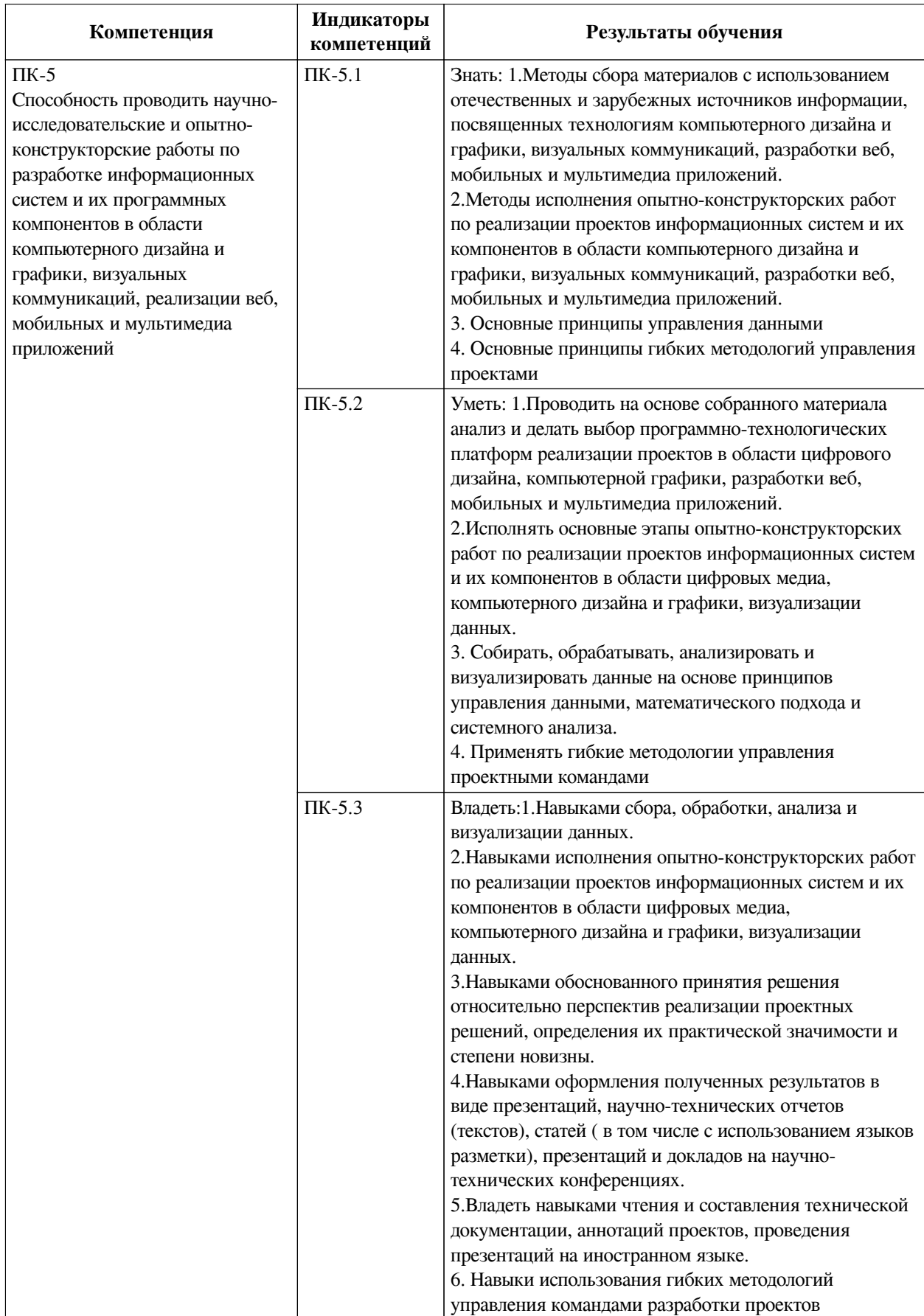

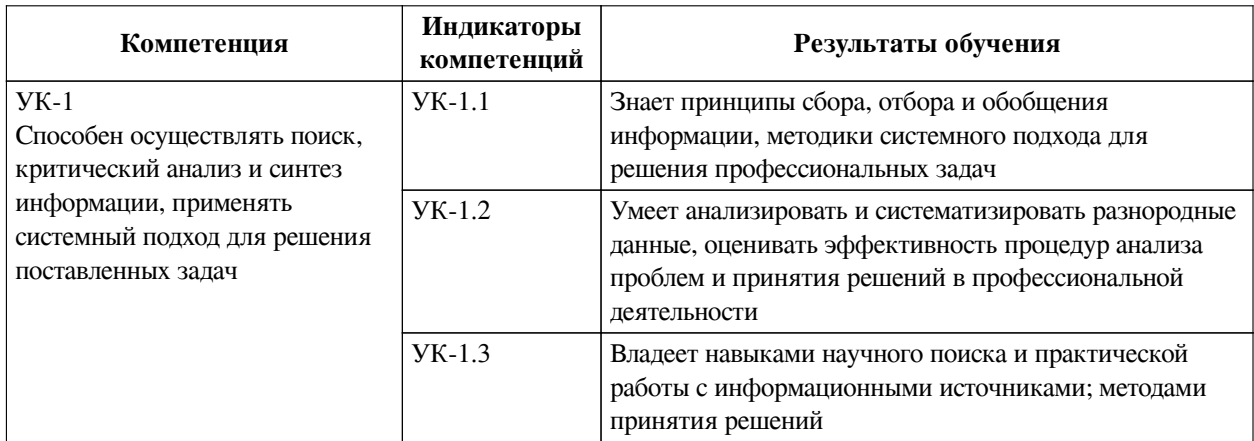

## 2. Показатели и критерии оценивания компетенций, шкалы оценивания

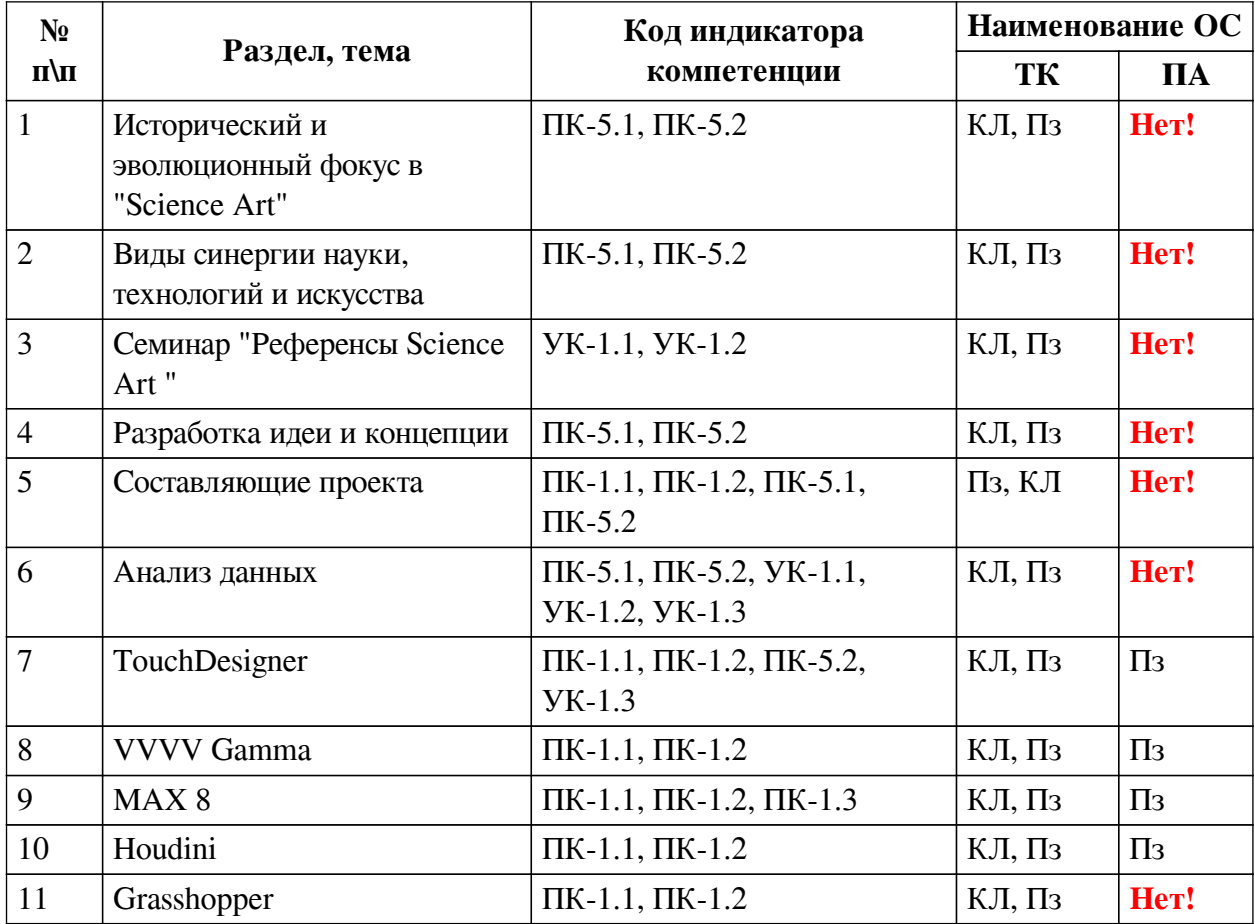

## 2.1. Показатели и критерии оценивания компетенций

2.2. Критерии оценивания результатов обучения для текущего контроля успеваемости и промежуточной аттестации

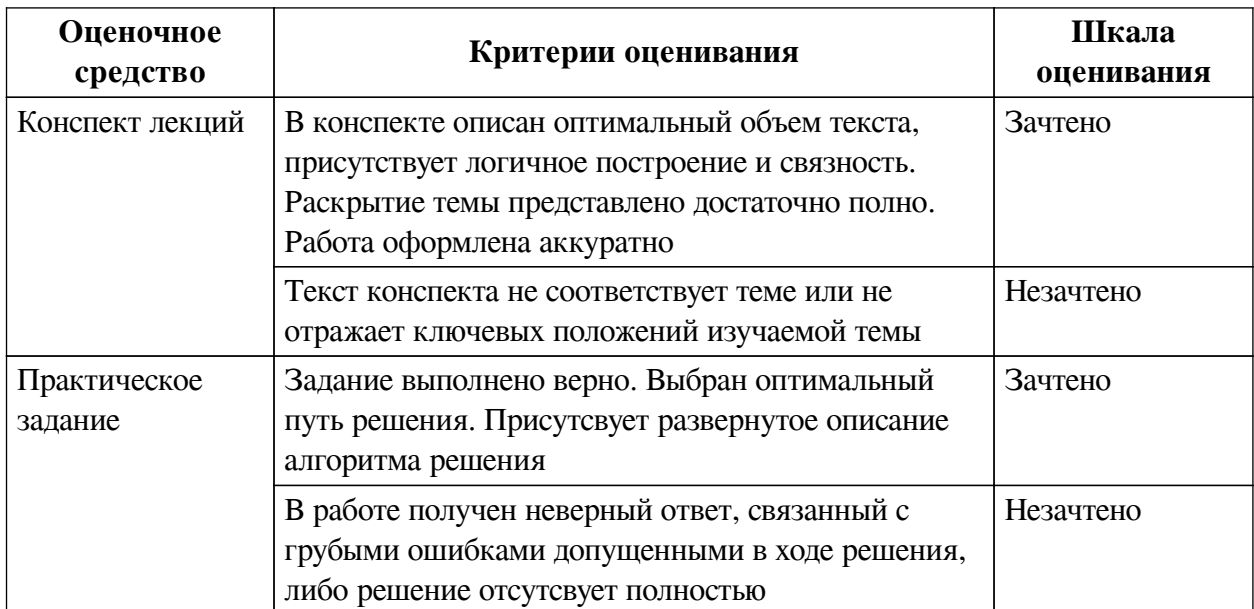

2.3. Оценочные средства для текущего контроля (примеры)

#### 2.3.1. Материалы для компьютерного тестирования обучающихся

#### Общие критерии оценивания

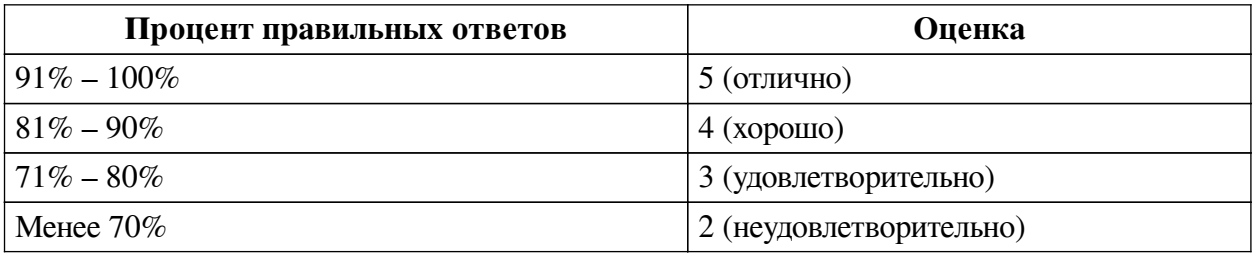

Соответствие вопросов теста индикаторам формируемых и оцениваемых компетенций

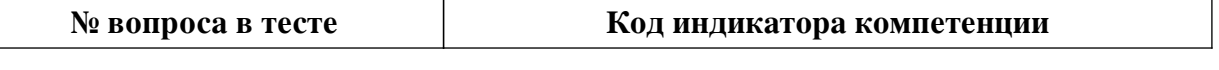

Ключ ответов

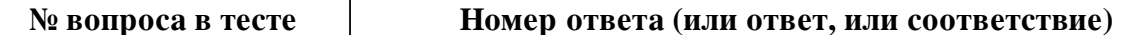

#### Перечень тестовых вопросов

#### 2.3.2. Практические задания для оценки компенетции «ПК-5.1»

№ 1. Деятели Science-art в России и Зарубежье.

№ 2. Цифровые технологии: средство создания объектов искусства.

№ 3. Проекты медиа-художников в Science-art.

Найдите в Интернете интересный для Вас проект по «Science-art». Сделайте его подробное описание. Текст авторский.

В документе должно быть описано:

1. Концепция, посыл (как Вы это понимаете).

2. Технологии (предположите посредством чего это могло быть выполнено, аргументируя).

3. Составляющие (например: электронные компоненты, камера, кинект и т.п.).

4. Алгоритм работы.

Прикрепите ссылку на источник проекта (например, ссылка на видео или на страницу сайта медиа-художника).

*№ 4. Описание проекта.*

1. Концепция проекта (описание проекта, смысл который Вы в него вкладываете, замысел, итоговая цель проекта, месседж для общества).

2. Технологии, которые предполагаются в данном проекте.

3. Ссылки на референсы (проекты на которые ориентировались или какими вдохновлялись, это может быть что-то из экспериментариума, современного искусства и т.п.).

*№ 5. Составляющие проекта.*

1. Программное обеспечение.

2. Аппаратное обеспечение (при наличии).

3. Подробное описание алгоритма работы проекта.

#### **2.3.3. Практические задания для оценки компенетции «ПК-5.2»**

*№ 6. Деятели Science-art в России и Зарубежье.*

*№ 7. Цифровые технологии: средство создания объектов искусства.*

*№ 8. Проекты медиа-художников в Science-art.*

Найдите в Интернете интересный для Вас проект по «Science-art». Сделайте его подробное описание. Текст авторский.

В документе должно быть описано:

1. Концепция, посыл (как Вы это понимаете).

2. Технологии (предположите посредством чего это могло быть выполнено, аргументируя).

3. Составляющие (например: электронные компоненты, камера, кинект и т.п.).

4. Алгоритм работы.

Прикрепите ссылку на источник проекта (например, ссылка на видео или на страницу сайта медиа-художника).

*№ 9. Описание проекта.*

1. Концепция проекта (описание проекта, смысл который Вы в него вкладываете, замысел, итоговая цель проекта, месседж для общества).

2. Технологии, которые предполагаются в данном проекте.

3. Ссылки на референсы (проекты на которые ориентировались или какими вдохновлялись, это может быть что-то из экспериментариума, современного искусства и т.п.).

*№ 10. Составляющие проекта.*

1. Программное обеспечение.

2. Аппаратное обеспечение (при наличии).

3. Подробное описание алгоритма работы проекта.

## **2.3.4. Практические задания для оценки компенетции «ПК-1.1»**

*№ 11. Цифровые технологии: средство создания объектов искусства.*

*№ 12. Описание проекта.*

1. Концепция проекта (описание проекта, смысл который Вы в него вкладываете,

замысел, итоговая цель проекта, месседж для общества).

2. Технологии, которые предполагаются в данном проекте.

3. Ссылки на референсы (проекты на которые ориентировались или какими вдохновлялись, это может быть что-то из экспериментариума, современного искусства и т.п.).

*№ 13. Составляющие проекта.*

1. Программное обеспечение.

2. Аппаратное обеспечение (при наличии).

3. Подробное описание алгоритма работы проекта.

*№ 14. Обработка данных в формате json.*

*№ 15. Парсинг данных в VVVV Gamma.*

*№ 16. Генерация сэмплов.*

*№ 17. Трехмерная графика.*

Создания сложных частиц и динамических симуляций

*№ 18. Генерация математических объектов.*

#### **2.3.5. Практические задания для оценки компенетции «ПК-1.2»**

*№ 19. Цифровые технологии: средство создания объектов искусства.*

*№ 20. Описание проекта.*

1. Концепция проекта (описание проекта, смысл который Вы в него вкладываете, замысел, итоговая цель проекта, месседж для общества).

2. Технологии, которые предполагаются в данном проекте.

3. Ссылки на референсы (проекты на которые ориентировались или какими вдохновлялись, это может быть что-то из экспериментариума, современного искусства и т.п.).

*№ 21. Составляющие проекта.*

1. Программное обеспечение.

2. Аппаратное обеспечение (при наличии).

3. Подробное описание алгоритма работы проекта.

*№ 22. Обработка данных в формате json.*

*№ 23. Парсинг данных в VVVV Gamma.*

*№ 24. Генерация сэмплов.*

*№ 25. Трехмерная графика.*

Создания сложных частиц и динамических симуляций

*№ 26. Генерация математических объектов.*

#### **2.3.6. Практические задания для оценки компенетции «ПК-5.3»**

*№ 27. Проекты медиа-художников в Science-art.*

Найдите в Интернете интересный для Вас проект по «Science-art». Сделайте его подробное описание. Текст авторский.

В документе должно быть описано:

1. Концепция, посыл (как Вы это понимаете).

2. Технологии (предположите посредством чего это могло быть выполнено, аргументируя).

3. Составляющие (например: электронные компоненты, камера, кинект и т.п.).

4. Алгоритм работы.

Прикрепите ссылку на источник проекта (например, ссылка на видео или на страницу сайта медиа-художника).

#### **2.3.7. Практические задания для оценки компенетции «УК-1.1»**

*№ 28. Проекты медиа-художников в Science-art.*

Найдите в Интернете интересный для Вас проект по «Science-art». Сделайте его подробное описание. Текст авторский.

В документе должно быть описано:

1. Концепция, посыл (как Вы это понимаете).

2. Технологии (предположите посредством чего это могло быть выполнено, аргументируя).

3. Составляющие (например: электронные компоненты, камера, кинект и т.п.).

4. Алгоритм работы.

Прикрепите ссылку на источник проекта (например, ссылка на видео или на страницу сайта медиа-художника).

*№ 29. Поиск ресурсов с данными для обработки научных данных.*

#### **2.3.8. Практические задания для оценки компенетции «УК-1.2»**

*№ 30. Проекты медиа-художников в Science-art.*

Найдите в Интернете интересный для Вас проект по «Science-art». Сделайте его подробное описание. Текст авторский.

В документе должно быть описано:

1. Концепция, посыл (как Вы это понимаете).

2. Технологии (предположите посредством чего это могло быть выполнено, аргументируя).

3. Составляющие (например: электронные компоненты, камера, кинект и т.п.).

4. Алгоритм работы.

Прикрепите ссылку на источник проекта (например, ссылка на видео или на страницу сайта медиа-художника).

*№ 31. Поиск ресурсов с данными для обработки научных данных.*

#### **2.3.9. Практические задания для оценки компенетции «УК-1.3»**

*№ 32. Проекты медиа-художников в Science-art.*

Найдите в Интернете интересный для Вас проект по «Science-art». Сделайте его подробное описание. Текст авторский.

В документе должно быть описано:

1. Концепция, посыл (как Вы это понимаете).

2. Технологии (предположите посредством чего это могло быть выполнено, аргументируя).

3. Составляющие (например: электронные компоненты, камера, кинект и т.п.).

4. Алгоритм работы.

Прикрепите ссылку на источник проекта (например, ссылка на видео или на страницу сайта медиа-художника).

*№ 33. Поиск ресурсов с данными для обработки научных данных.*

## **2.3.10. Практические задания для оценки компенетции «ПК-1.3»**

*№ 34. Обработка данных в формате json.*

*№ 35. Парсинг данных в VVVV Gamma.*

*№ 36. Генерация сэмплов.*

*№ 37. Трехмерная графика.*

Создания сложных частиц и динамических симуляций

*№ 38. Генерация математических объектов.*

#### **3. Промежуточная аттестация**

# **3.1. Методические материалы, определяющие процедуру оценивания знаний, умений, навыков и опыта деятельности**

Зачет является заключительным этапом процесса формирования компетенций обучающегося при изучении дисциплины и имеет целью проверку и оценку знаний обучающегося по теории, и применению полученных знаний, умений и навыков при решении практических задач.

Зачет проводится по расписанию, сформированному учебно-методическим управлением, в сроки, предусмотренные календарным учебным графиком. Зачет принимается преподавателем, ведущим лекционные занятия.

Зачет проводится только при предъявлении обучающимся зачетной книжки и при условии выполнения всех контрольных мероприятий, предусмотренных учебным планом и рабочей программой дисциплины. Обучающимся на зачету представляется право выбрать один из билетов. Время подготовки к ответу составляет 30 минут. По истечении установленного времени обучающийся должен ответить на вопросы билета. Результаты зачета оцениваются по четырехбалльной системе и заносятся в зачетно-экзаменационную ведомость и зачетную книжку. В зачетную книжку заносятся только положительные оценки. Подписанный преподавателем экземпляр ведомости сдаётся не позднее следующего дня в деканат.

В случае неявки обучающегося на зачет в зачетно-экзаменационную ведомость делается отметка «не явка». Обучающиеся, не прошедшие промежуточную аттестацию по дисциплине, должны ликвидировать академическую задолженность в установленном локальными нормативными актами порядке.

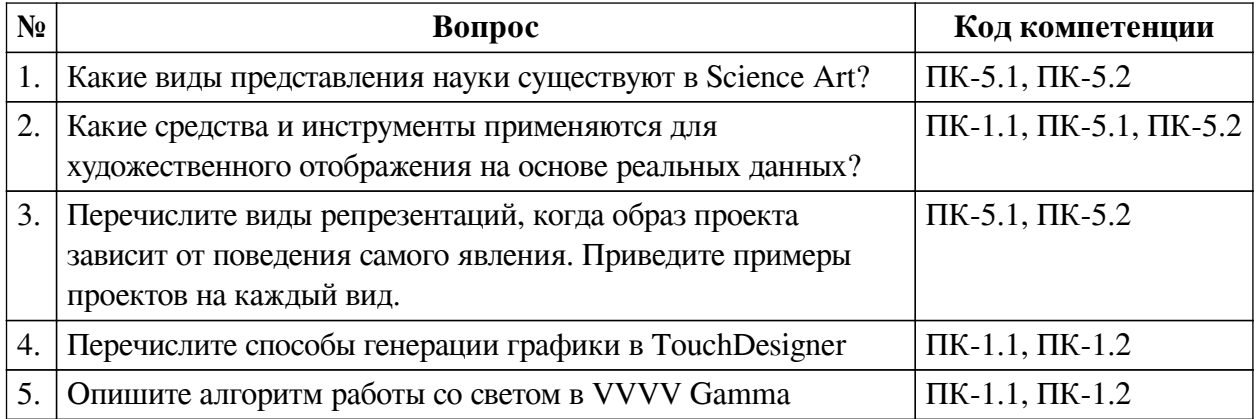

## **3.2. Вопросы к зачету с оценкой**

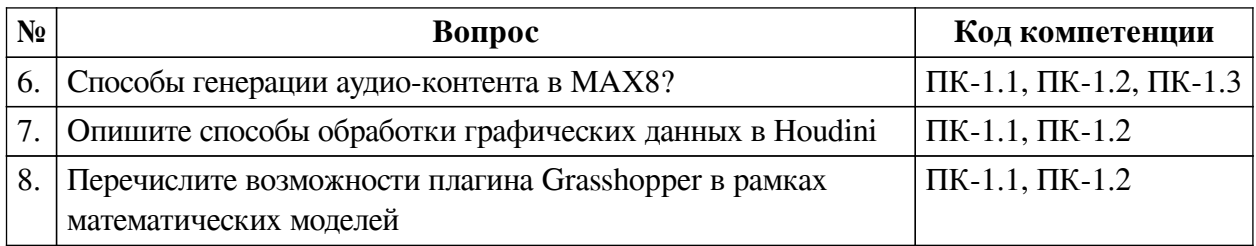

## **3.3. Тематика курсовых работ**

— Полнофункциональная реализация модели;

— Полнофункциональная реализация инсталляции;

— Создание образовательного проекта;

— Методология исследования art@science;

— Проект лаборатории art & science для школьников.

Этапы выполнения курсовой работы и методические рекомендации по ее написанию описаны в требованиях к курсовой работе и выставляются в электронной системе обучения факультета.

## **3.4. Материалы для компьютерного тестирования обучающихся**

#### **Общие критерии оценивания**

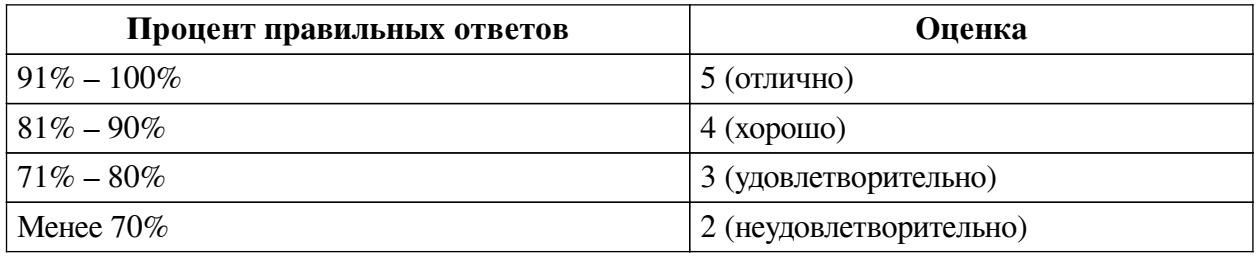

**Соответствие вопросов теста индикаторам формируемых и оцениваемых компетенций**

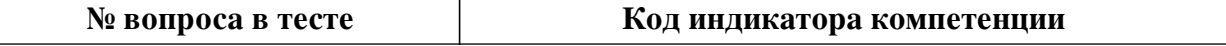

#### **Ключ ответов**

**№ вопроса в тесте Номер ответа (или ответ, или соответствие)**

#### **Перечень тестовых вопросов**

#### **3.5. Практические задания для оценки компенетции «ПК-1.1»**

*№ 1. Генерация частиц, основанная на научных данных.*

*№ 2. Работа электронных компонент, зависящих от научных данных.*

*№ 3. Отображение данных посредством видеомэппинга.*

*№ 4. Светодиодные инсталляции в рамках Science Art.*

*№ 5. Создание аудио-контента, основанного на данных.*

*№ 6. Программирование визуального подобия уникального природного явления.*

#### **3.6. Практические задания для оценки компенетции «ПК-1.2»**

*№ 7. Генерация частиц, основанная на научных данных.*

*№ 8. Работа электронных компонент, зависящих от научных данных.*

*№ 9. Отображение данных посредством видеомэппинга.*

*№ 10. Светодиодные инсталляции в рамках Science Art.*

*№ 11. Создание аудио-контента, основанного на данных.*

*№ 12. Программирование визуального подобия уникального природного явления.*

#### **3.7. Практические задания для оценки компенетции «ПК-1.3»**

- *№ 13. Генерация частиц, основанная на научных данных.*
- *№ 14. Работа электронных компонент, зависящих от научных данных.*
- *№ 15. Отображение данных посредством видеомэппинга.*
- *№ 16. Светодиодные инсталляции в рамках Science Art.*
- *№ 17. Создание аудио-контента, основанного на данных.*
- *№ 18. Программирование визуального подобия уникального природного явления.*